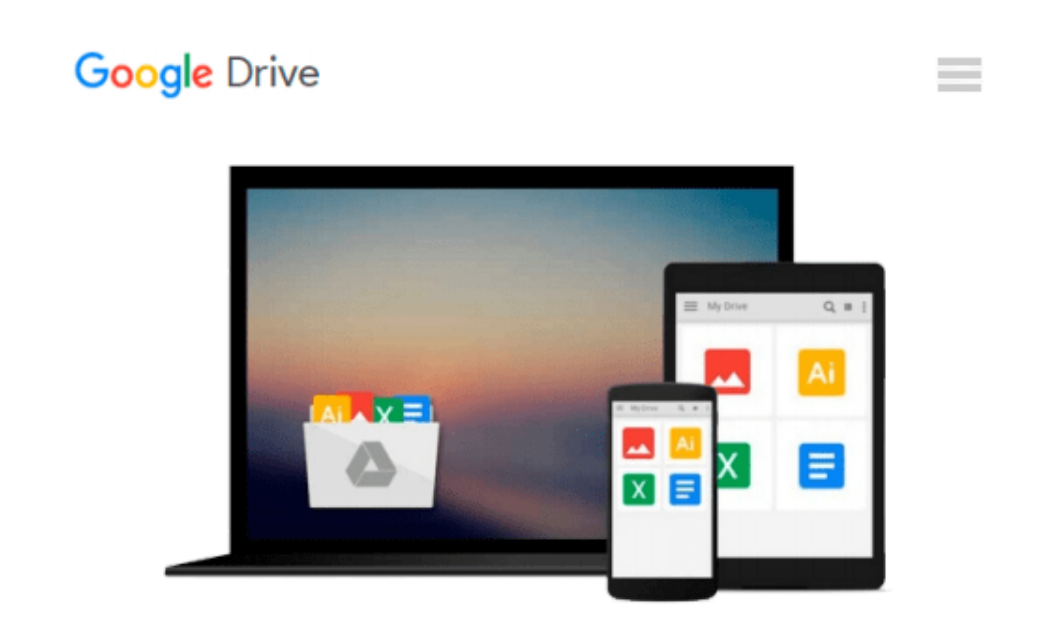

# **Exploring Microsoft Office 2007 Vol. 1 (3rd Edition)**

*Robert Grauer, Michelle Hulett, Cynthia Krebs, Keith Mulbery, Maurie Lockley, Judy Scheeren*

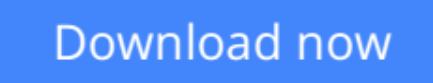

[Click here](http://sapek.club/go/read.php?id=0135062500) if your download doesn"t start automatically

### **Exploring Microsoft Office 2007 Vol. 1 (3rd Edition)**

Robert Grauer, Michelle Hulett, Cynthia Krebs, Keith Mulbery, Maurie Lockley, Judy Scheeren

**Exploring Microsoft Office 2007 Vol. 1 (3rd Edition)** Robert Grauer, Michelle Hulett, Cynthia Krebs, Keith Mulbery, Maurie Lockley, Judy Scheeren The goal of the *Exploring* series has been to move readers beyond the point and click, helping them understand the why and how behind each skill.

Coverage of Microsoft Word, Microsoft Excel, Microsoft Access, Microsoft PowerPoint, Windows Vista, and Capstone Exercises.

**MARKET**: For business professionals seeking to enhance their knowledge of Microsoft Office.

**[Download](http://sapek.club/go/read.php?id=0135062500)** [Exploring Microsoft Office 2007 Vol. 1 \(3rd Editio ...pdf](http://sapek.club/go/read.php?id=0135062500)

**[Read Online](http://sapek.club/go/read.php?id=0135062500)** [Exploring Microsoft Office 2007 Vol. 1 \(3rd Edit ...pdf](http://sapek.club/go/read.php?id=0135062500)

#### **From reader reviews:**

#### **Rita Campanelli:**

In other case, little individuals like to read book Exploring Microsoft Office 2007 Vol. 1 (3rd Edition). You can choose the best book if you'd prefer reading a book. Provided that we know about how is important a new book Exploring Microsoft Office 2007 Vol. 1 (3rd Edition). You can add understanding and of course you can around the world by way of a book. Absolutely right, simply because from book you can learn everything! From your country until finally foreign or abroad you can be known. About simple issue until wonderful thing you can know that. In this era, we are able to open a book or perhaps searching by internet gadget. It is called e-book. You should use it when you feel bored to go to the library. Let's read.

#### **Dominick Tran:**

As people who live in often the modest era should be update about what going on or data even knowledge to make them keep up with the era that is always change and make progress. Some of you maybe will probably update themselves by looking at books. It is a good choice to suit your needs but the problems coming to an individual is you don't know which one you should start with. This Exploring Microsoft Office 2007 Vol. 1 (3rd Edition) is our recommendation to help you keep up with the world. Why, because this book serves what you want and want in this era.

#### **James Stevens:**

The publication with title Exploring Microsoft Office 2007 Vol. 1 (3rd Edition) has lot of information that you can discover it. You can get a lot of profit after read this book. This specific book exist new know-how the information that exist in this e-book represented the condition of the world right now. That is important to yo7u to understand how the improvement of the world. This specific book will bring you with new era of the the positive effect. You can read the e-book in your smart phone, so you can read the item anywhere you want.

#### **Lillian Burbank:**

Many people spending their period by playing outside using friends, fun activity along with family or just watching TV the entire day. You can have new activity to shell out your whole day by reading through a book. Ugh, do you think reading a book really can hard because you have to use the book everywhere? It all right you can have the e-book, taking everywhere you want in your Cell phone. Like Exploring Microsoft Office 2007 Vol. 1 (3rd Edition) which is getting the e-book version. So , try out this book? Let's view.

**Download and Read Online Exploring Microsoft Office 2007 Vol. 1 (3rd Edition) Robert Grauer, Michelle Hulett, Cynthia Krebs, Keith Mulbery, Maurie Lockley, Judy Scheeren #YHGJPM6K0C1**

## **Read Exploring Microsoft Office 2007 Vol. 1 (3rd Edition) by Robert Grauer, Michelle Hulett, Cynthia Krebs, Keith Mulbery, Maurie Lockley, Judy Scheeren for online ebook**

Exploring Microsoft Office 2007 Vol. 1 (3rd Edition) by Robert Grauer, Michelle Hulett, Cynthia Krebs, Keith Mulbery, Maurie Lockley, Judy Scheeren Free PDF d0wnl0ad, audio books, books to read, good books to read, cheap books, good books, online books, books online, book reviews epub, read books online, books to read online, online library, greatbooks to read, PDF best books to read, top books to read Exploring Microsoft Office 2007 Vol. 1 (3rd Edition) by Robert Grauer, Michelle Hulett, Cynthia Krebs, Keith Mulbery, Maurie Lockley, Judy Scheeren books to read online.

### **Online Exploring Microsoft Office 2007 Vol. 1 (3rd Edition) by Robert Grauer, Michelle Hulett, Cynthia Krebs, Keith Mulbery, Maurie Lockley, Judy Scheeren ebook PDF download**

**Exploring Microsoft Office 2007 Vol. 1 (3rd Edition) by Robert Grauer, Michelle Hulett, Cynthia Krebs, Keith Mulbery, Maurie Lockley, Judy Scheeren Doc**

**Exploring Microsoft Office 2007 Vol. 1 (3rd Edition) by Robert Grauer, Michelle Hulett, Cynthia Krebs, Keith Mulbery, Maurie Lockley, Judy Scheeren Mobipocket**

**Exploring Microsoft Office 2007 Vol. 1 (3rd Edition) by Robert Grauer, Michelle Hulett, Cynthia Krebs, Keith Mulbery, Maurie Lockley, Judy Scheeren EPub**